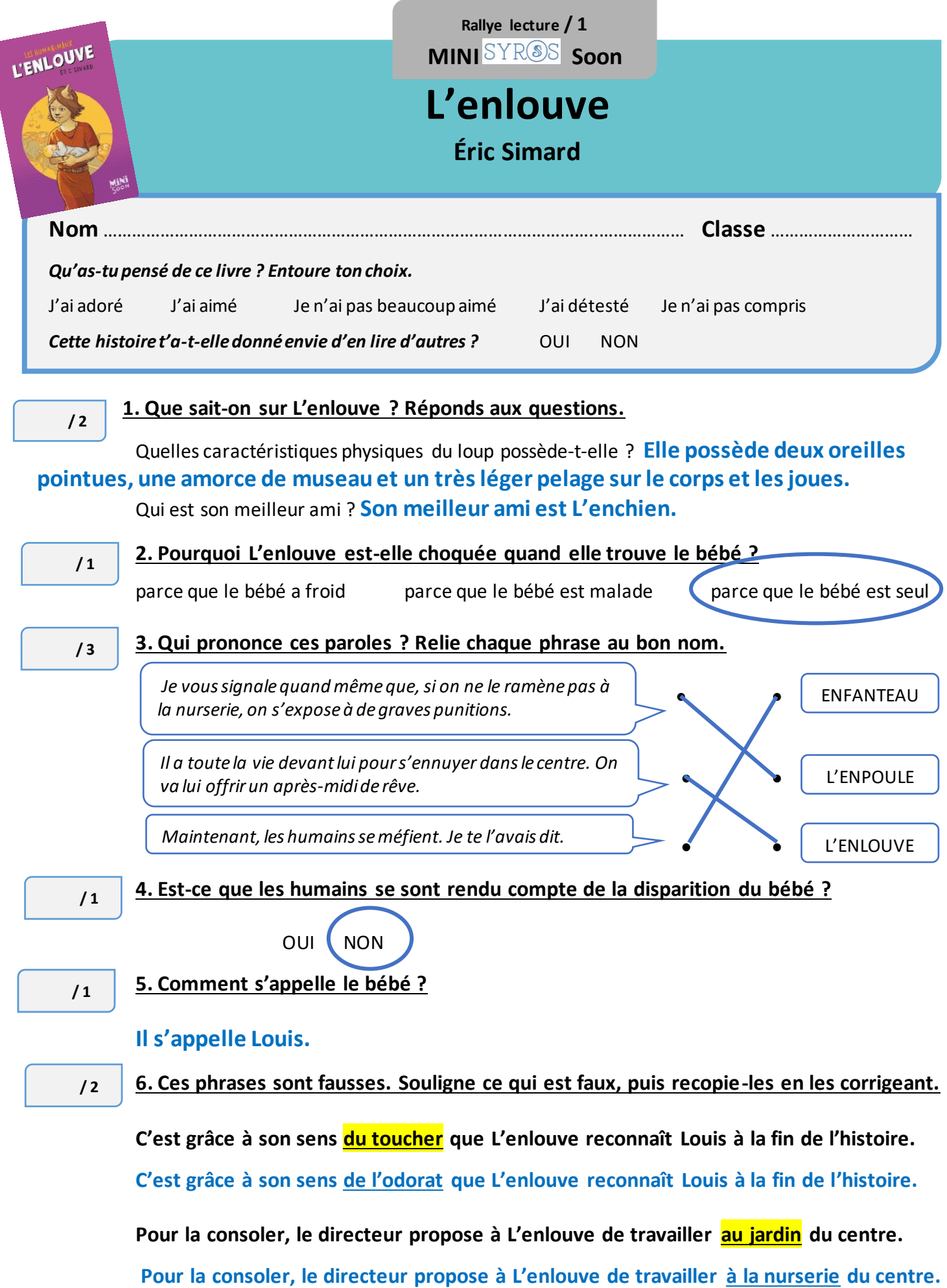

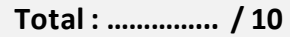

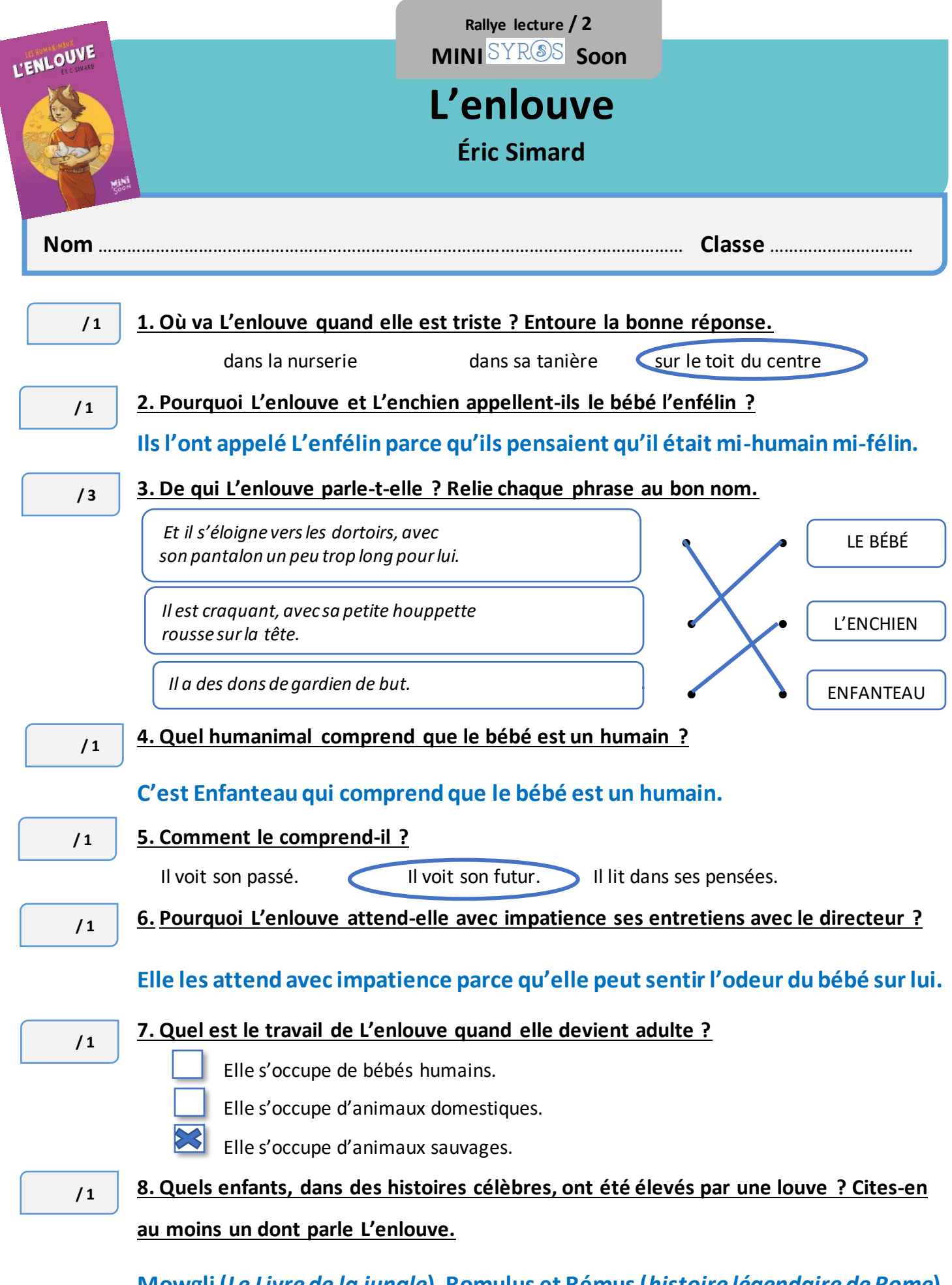

**Mowgli (***Le Livre de la jungle***), Romulus et Rémus (***histoire légendaire de Rome***).**